Nel seguito sono mostrate una serie di semplici applicazioni dell'analisi push-over ad edifici in muratura condotta tramite il software *C.D.Ma Win* allo scopo di evidenziare le potenzialità ed i limiti del nuovo modulo *MacroMuri* 3*D* e di raffrontare i risultati ottenuti con le due differenti tecniche di modellazione non lineare presenti nel software.

## **1. Esempio 1: singolo maschio murario**

Lo scopo della prima applicazione numerica è quello di valutare la capacità di un singolo macroelemento di descrivere tutti i possibili meccanismi di anelasticità tipici delle pareti in muratura. A tale scopo si considera il maschio murario rappresentato in figura 1 incastrato alla base e soggetto in testa alla forza verticale di compressione  $N_0$  ed alla forza orizzontale *V*.

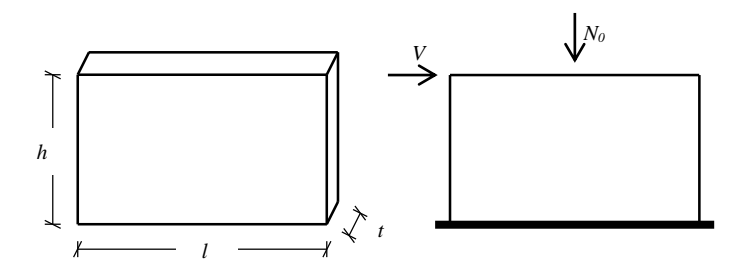

**Fig. 1.** Parete in muratura esempio 1

Indicando con  $f_d$  ed  $f_{vd}$  le resistenze della muratura rispettivamente a compressione ed a taglio e con  $\sigma_0 = \frac{N_0}{l \cdot t}$ *N*  $\sigma_0 = \frac{N_0}{I}$  la tensione di compressione agente sulla parete, i possibili meccanismi di collasso del maschio murario previsti nelle *NTC* '18 sono i seguenti:

*i.* Fessurazione diagonale: si verifica quando la forza di taglio raggiunge il valore:

$$
V_{u,f} = l \cdot t \cdot \frac{1.5 \cdot f_{vd}}{b} \sqrt{1 + \frac{\sigma_0}{1.5 \cdot f_{vd}}} \quad ; \quad b = \frac{h}{l} \le 1.5 \tag{1}
$$

*ii.* Flessione composta: si manifesta quando la forza di taglio è tale da generare alla base del maschio un momento flettente di valore:

$$
M_u = l^2 \cdot t \cdot \frac{\sigma_0}{2} \cdot \left(1 - \frac{\sigma_0}{0.8 \cdot f_d}\right) \tag{2}
$$

*iii.* Scorrimento lungo i letti di malta: si verifica quando la forza di taglio raggiunge il valore:

$$
V_{u,s} = l' \cdot t \cdot (f_{vd} + 0.4 \cdot \sigma_0)
$$
\n<sup>(3)</sup>

essendo *l* la lunghezza della porzione di parete compressa.

Fissati i seguenti valori delle grandezze geometriche e meccaniche della parete:

$$
l = 6 [m] ; h = 3 [m] ; t = 0.5 [m]
$$
 (4 a,b,c)  
\n
$$
E = 1.5 \cdot 10^5 [t/m^2] ; G = 5.0 \cdot 10^5 [t/m^2]
$$
 (4 d,e)  
\n
$$
f_d = 266.7 [t/m^2] ; f_{vd} = 6.2 [t/m^2]
$$
 (4 f,g)

i domini di resistenza del pannello per i diversi meccanismi di collasso descritti sono quelli rappresentati nelle figure 2, nelle quali per semplicità sono stati indicati come positivi gli sforzi *N*<sup>0</sup> di compressione.

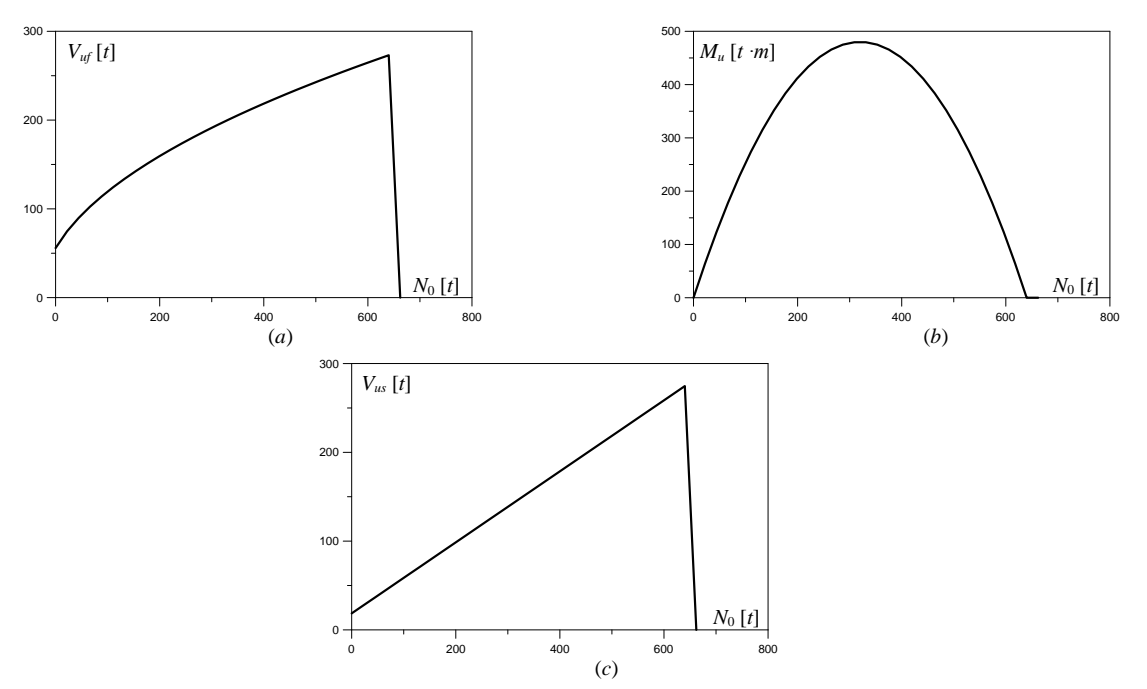

**Fig. 2.** Domini di resistenza parete in muratura: *a*) fessurazione diagonale; *b*) flessione; *c*) scorrimento

La modellazione della parete è fatta assumendo che questa abbia inizialmente comportamento elastico lineare fino al raggiungimento della resistenza ultima a taglio o a pressoflessione, che corrisponde all'ingresso in campo plastico. La crisi si manifesta quando lo spostamento relativo fra la testa ed il piede della parete raggiunge un valore limite fissato.

Il comportamento appena descritto è mostrato nelle figure 3 in cui sono rappresentate le curve di capacità della parete nelle due direzioni, nel proprio piano ed ortogonalmente al piano, avendo fissato uno sforzo di compressione  $N_0 = 13.5$  [t]. Le analisi sono state condotte utilizzando i due modelli: a macro-elementi e *SAM* a telaio equivalente.

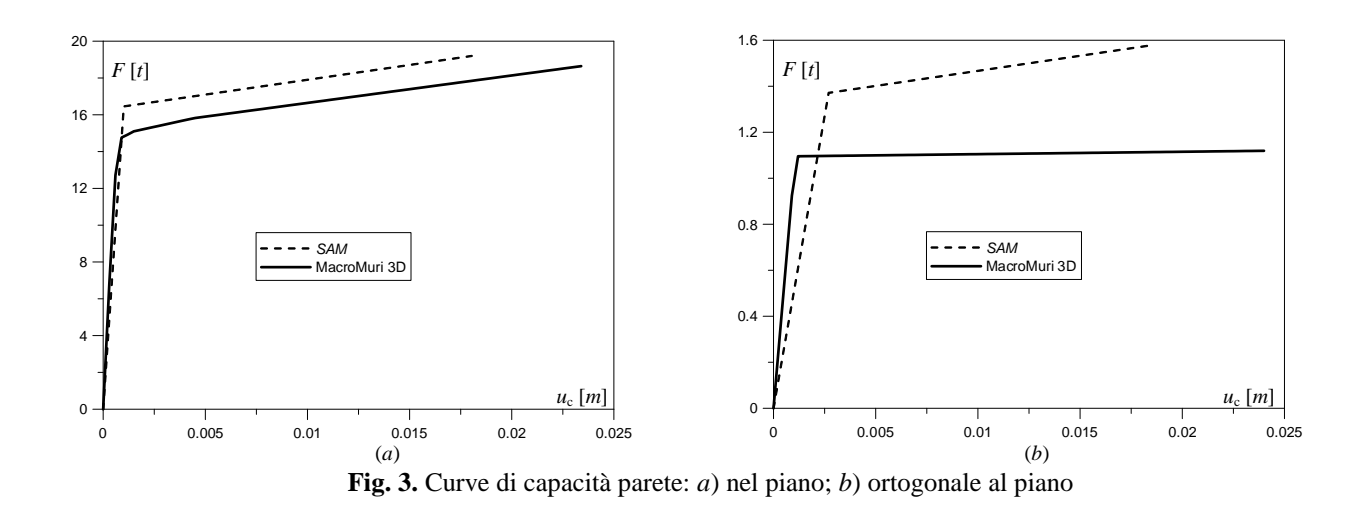

Nonostante le notevoli differenze fra le due tecniche di modellazione, il confronto fra le curve ottenute mostra una buona concordanza dei risultati. In particolare i due modelli manifestano rigidezze iniziali molto simili, mentre le resistenze di limite elastico ottenute con la modellazione tramite asta sono maggiori rispetto a quelle del macro-elemento. Le differenze appaiono più marcate nella direzione ortogonale al piano della parete.

## **2. Esempio 2: sistema composto da 4 maschi murari**

La seconda applicazione è condotta sul sistema composta da quattro pareti rappresentato in figura 4 ed ha lo scopo di analizzare l'interazione fra i maschi murari.

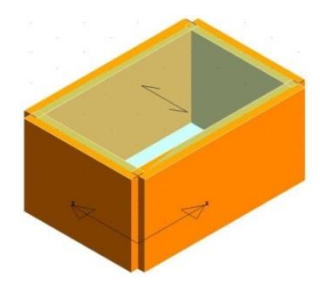

**Fig. 4.** Sistema strutturale esempio 2

Sul sistema sono state condotte analisi push-over nelle due direzioni *x* e *y* utilizzando le modellazioni a macro-elementi ed a telaio equivalente.

I modelli strutturali nei due casi sono quelli rappresentati in figura 5. Il modello a macroelementi risulta estremamente semplice con elementi tutti rettangolari. Nel modello *SAM* possono essere distinti le aste ed i link rigidi di collegamento.

Le curve di capacità ottenute con i due modelli sono rappresentate in figura 6.

Dal confronti fra i due modelli di figura 5 si evince come si abbia una corrispondenza diretta fra i pilastri del modello ad aste ed i macro-elementi. In questi casi, nonostante le diversità nella formulazione del comportamento non lineare fra il singolo macro-elemento e la corrispondente asta, le risposte ottenute con le due diverse modellazioni non risultano mai fortemente discordanti, come mostrato dalle curve di figura 6.

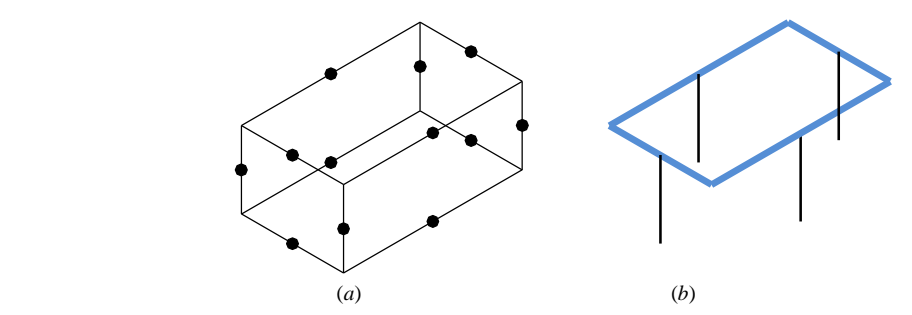

**Fig. 5.** Modelli sistema strutturale: *a*) macro-elementi; *b*) telaio equivalente

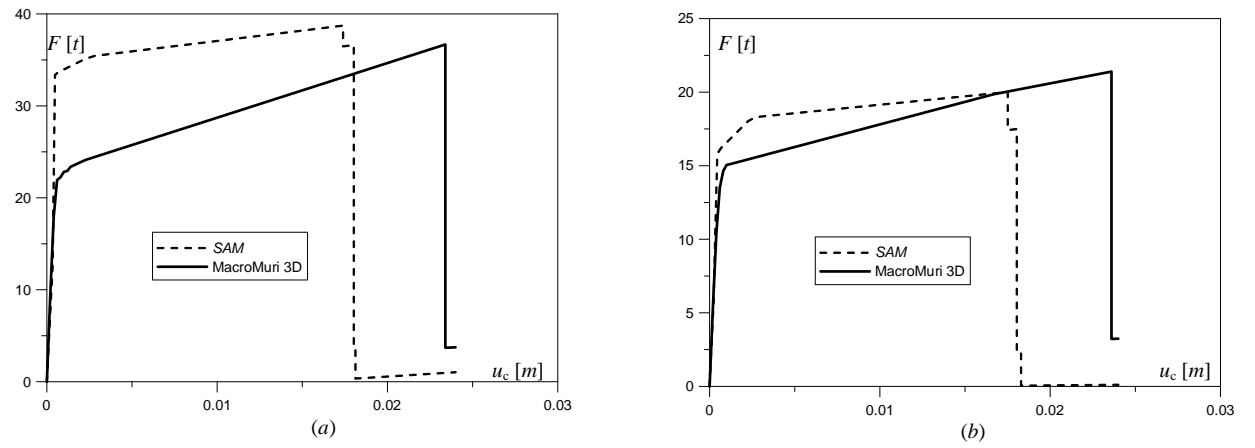

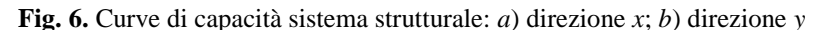

Le curve di capacità di figura 6 evidenziano come le rigidezze iniziali siano pressoché identiche e che il modello *SAM* fornisce ancora una resistenza maggiore rispetto al quello a macro-elementi.

La maggiore resistenza del modello ad aste è in parte da attribuirsi all'effetto di irrigidimento indotto dai link di collegamento fra i singoli pilastri posti in sommità degli stessi. Nel modello a macro-elementi il collegamento fra i maschi avviene invece in corrispondenza dei nodi rappresentati in figura 5 disposti in posizione intermedia rispetto ai lati dei macro-elementi.

Tale considerazione è confermata dalle curve di capacità rappresentate in figura 7 determinate ancora per il sistema strutturale di figura 4 ma nel quale è stato aggiunto un cordolo di coronamento in calcestruzzo armato in testa alle pareti. In questo caso gli effetti di irrigidimento e di collegamento in sommità fra le pareti è presente anche nel modello a macro-elementi e le resistenze di limite elastico nei due diversi modelli risultano più simili fra loro.

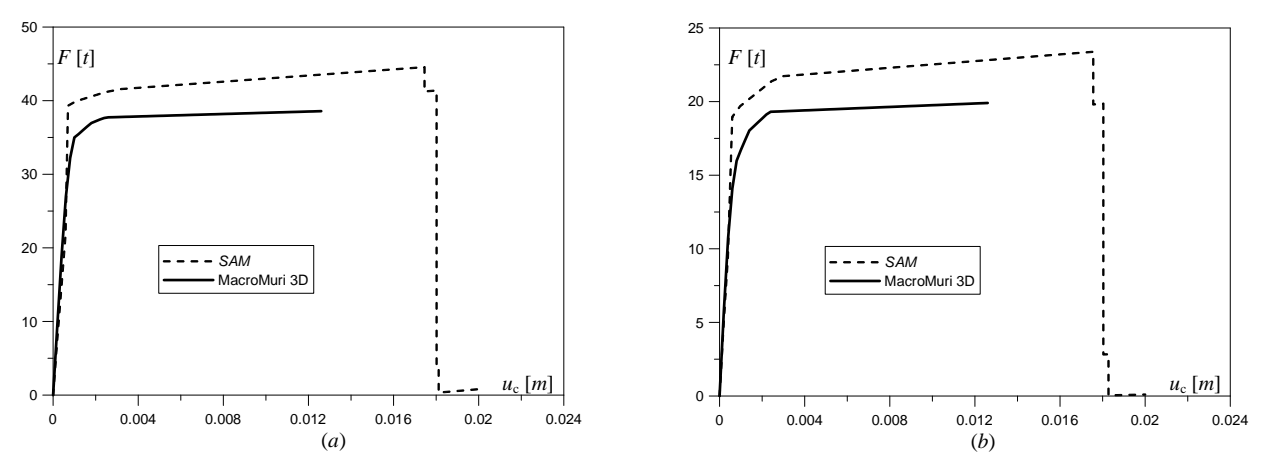

**Fig. 7.** Curve di capacità sistema strutturale con cordolo di coronamento: *a*) direzione *x*; *b*) direzione

## **3. Bibliografia**

[1] NTC 2018 - Norme tecniche per le costruzioni - D.M. 17 Gennaio 2018.

[2] L. Gambarotta, S. Lagomarsino: "Sulla risposta dinamica di pareti in muratura", Atti del Convegno Nazionale: "La meccanica delle Murature tra Teoria e Progetto", Messina, 1996.

[3] A. Brencich, S. Lagomarsino: "Un modello a macroelementi per l'analisi ciclica di pareti murarie", Atti del VIII Convegno Nazionale ANIDIS: L'ingegneria Sismica in Italia, Vol. 1, Taormina, 1997.

[4] I. Caliò, M. Marletta, B. Pantò: "Un semplice macro-elemento per la valutazione della resistenza sismica di edifici in muratura", Atti XI Congresso Nazionale: L'ingegneria Sismica in Italia, Genova, 2004.

[5] I. Caliò, M. Marletta, B. Pantò: "A new discrete element model for the evaluation of the seismic behaviour of unreinforced masonry buildings", Eng. Struct, 40, 2012, pp. 327-338.

[6] G. Magenes, G.M. Calvi: "In-plane seismic response of brick masonry walls", Earthq. Engin. and Struct. Dyn., Vol. 26, 1997, pp. 1091-1112.

[7] G. Magenes, G.M. Calvi: "Prospettive per la calibrazione di metodi semplificati per l'analisi sismica di pareti murarie", Atti del Convegno Nazionale: "La Meccanica delle Murature tra Teoria e Progetto", Messina, 18-20 settembre 1996.

[8] G. Magenes, A. Della Fontana: "Simplified Non-linear Seismic Analysis of Masonry Buildings", Proc. of the British Masonry Society, Vol. 8, October 1998, pp. 190-195.

[9] G. Magenes, G. Kingsley, G.M. Calvi: "Static testing of a full-scale, twostorey masonry building: test procedure and measured experimental response". In "Experimental and numerical investigation on abrick masonry building prototype – Numerical prediction of the experiment". CNR-GNDT, Report 3.0, 1995.

[10] G. Magenes: "A Method for Pushover Analysis in Seismic assessment of Masonry Buildings", Atti della 12th World Conference on Earthquake Engineering, CD-ROM, Auckland, New Zealand, 2000.

[11] B. Biondi: "Macro-element model for the nonlinear analysis of masonry buildings using opensees", Atti del Convegno: "OpenSees Days 2nd Italian Conference", Salerno, 10-11 giugno 2015.